## POLITECNICO DI TORINO Repository ISTITUZIONALE

Analisi, classificazione e visualizzazione di dati UAV ad alta risoluzione spaziale e spettrale con l'utilizzo di FOSS

**Original** 

Analisi, classificazione e visualizzazione di dati UAV ad alta risoluzione spaziale e spettrale con l'utilizzo di FOSS / Belcore, Elena; Colucci, Elisabetta; Aicardi, Irene; Angeli, Stefano. - ELETTRONICO. - FOSS4G Italia 2020:(2020), pp. 31-32. ((Intervento presentato al convegno FOSS4G Italia 2020 tenutosi a Politecnico di Torino, Torino nel febbraio 2020.

Availability: This version is available at: 11583/2794936 since: 2020-05-25T10:37:26Z

Publisher: FOSS4G Italia 2020 - Free and Opens Source Software

Published DOI:

Terms of use: openAccess

This article is made available under terms and conditions as specified in the corresponding bibliographic description in the repository

Publisher copyright

(Article begins on next page)

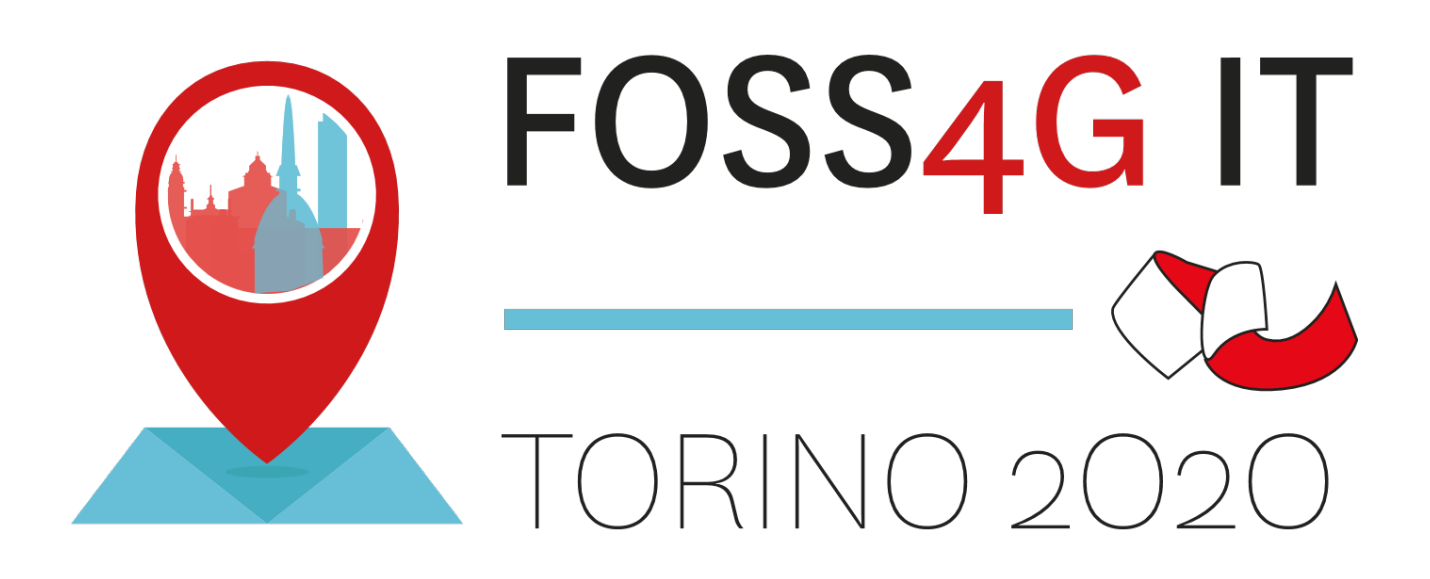

## **FOSS4G Italia 2020**

## *Raccolta Abstract*

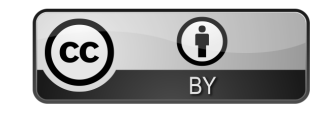

standard condotto durante il periodo autunnale-invernale utilizzando quadrati a terra di 50 cm x 50 cm posizionati nel terreno. Sono stati determinati i valori ottimali dei parametri per la segmentazione delle immagini, e successivamente sono state classificate con metodo *machine learning*, sfruttando le capacità di GRASS GIS e R, combinando diversi classificatori e sistemi di voto.

Il risultato ottenuto è una mappa vettoriale per ogni immagine, in cui ad ogni seme corrisponde un poligono, al quale è associata una tabella che riporta la classificazione del seme e la sua caratterizzazione morfologica (superficie, perimetro, compattezza). È stata quindi possibile la descrizione della distribuzione di ogni parametro morfologico per ogni specie. Il risultato è stato testato rispetto ad una classificazione manuale dell'immagine stessa.

L'utilizzo di sistemi FOSS garantisce la riproducibilità delle analisi ed il controllo dei risultati.

## *Analisi, classificazione e visualizzazione di dati UAV ad alta risoluzione spaziale e spettrale con l'utilizzo di FOSS*

Elisabetta Colucci, Elena Belcore, Stefano Angeli and Irene Aicardi Politecnico di Torino

Gli ultimi anni hanno visto l'impiego sempre più frequente di UAV (*Unmanned Aerial Vehicle*) per la raccolta di dati e informazioni geospaziali. Alcune delle ragioni dietro la recente popolarità degli UAV sono le continue innovazioni tecnologiche e la possibilità di integrare diversi sensori in piattaforme a costi contenuti. La rapida diffusione di UAV ha stimolato anche lo sviluppo dei sensori ad essi integrabili. I sensori ottici multibanda sono tra i più diffusi e il mercato offre una vasta gamma di opzioni *low-cost* e non. Il mondo FOSS ha tenuto il passo delle innovazioni di UAV e sensori: sono stati sviluppati numerosi software open per il trattamento e l'analisi dei dati. Ciò nonostante non esiste ad oggi un software FOSS in cui sia possibile processare e analizzare dati UAV in un'unica piattaforma che, oltre alla generazione dell'ortofoto, consenta la visualizzazione e l'interrogazione diretta delle elaborazioni finali per il coinvolgimento e la condivisione delle informazioni. La presente ricerca propone pertanto un *workflow* per l'analisi, il trattamento, la visualizzazione e la gestione di dati UAV ad alta risoluzione spaziale e spettrale, utilizzando piattaforme free and open. L'intento del lavoro è fornire una metodologia applicabile e ripetibile in molteplici settori e nella diffusione dei dati e delle informazioni grazie all'utilizzo di software open source.

Il caso studio è un vigneto del dipartimento di agraria dell'Università di Torino. Il dataset di base è costituito da 465 foto acquisite con il sensore Slantrange 4plus montato su un DJI matrice 210 v2. I 4 sensori restituiscono immagini a 6 bande: 1 Red , 1 Green, 1 Blue, 2 Red Edge e 1 NIR. In seguito ad alcuni test in ambiente sfM open, il software selezionato è stato utilizzato per la generazione della nuvola densa, del modello digitale delle superfici (DSM) e dell'ortofoto. Quest'ultima è stata classificata con il software QGIS tramite il plugin *Semi-authomatic classification*. Al dataset di partenza sono state aggiunte 6 bande da indici radiometrici. La classificazione assistita (in 5 classi) è stata realizzata con l'algoritmo *Minimum Distance*. Il risultato finale è stato validato sulla base di 300 punti posizionati casualmente sulla scena e a cui è stata attribuita manualmente la classe di appartenenza. Sono state calcolate le principali misure di accuratezza a partire dalla matrice di confusione, tra cui la *Overall Accuracy*. In seguito, dall'ortofoto classificata è stato generato un file in formato vettoriale tramite l'ausilio degli strumenti di QGIS. Ai poligoni sono stati assegnati dei

campi dedicati, editando la tabella degli attributi, così da descriverne caratteristiche e proprietà. Implementando i metadati con informazioni aggiunte è infatti possibile inserire parametri e descrizioni utili ai diversi attori coinvolti nelle fasi di gestione di progetti e lavori.

L'ultima fase della ricerca ha riguardato la visualizzazione e la navigazione del risultato in 3D. Grazie al recente strumento Mappa 3D di QGIS 3 è stato possibile proiettare il dato vettoriale, l'ortofoto e il DSM sul modello digitale del terreno (DTM) e interrogare le singole geometrie direttamente nella mappa 3D. Il dato spaziale classificato potrà essere connesso a svariati set di dati tramite relazioni spaziali, permettendo analisi multiscala e la creazione di un database relazionale 3D in GIS. I dati potranno inoltre essere esportati e forniti ai diversi utenti e fruitori.